# **QGIS Application - Bug report #18492 File picker button not working in Add Action dialog**

*2018-03-20 05:03 PM - Andy Harfoot*

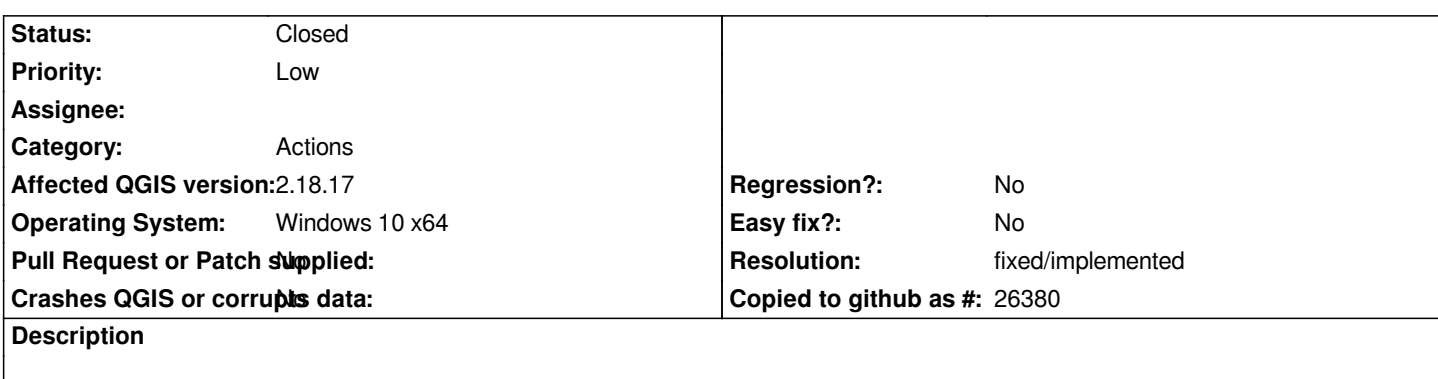

*When creating a new action through the layer properties dialog, the ellipsis button to choose an icon file does not bring up a file picker dialog as expected.*

*The button works as expected in 3.0.0*

### **History**

## **#1 - 2019-01-21 12:35 AM - Jürgen Fischer**

*- Status changed from Open to Feedback*

*Please test with QGIS 3.4 - QGIS 2.18 reached it's end of life.*

### **#2 - 2019-01-21 11:00 AM - Andy Harfoot**

*As already stated, this has been fixed in QGIS3*

### **#3 - 2019-01-21 11:59 AM - Nyall Dawson**

*- Resolution set to fixed/implemented*

*- Status changed from Feedback to Closed*